# **Reform In Collectories With The Use Of Information, Communication And Technology (Ict***)*

Mr. Shekhar Gaykwad<sup>1</sup>Mrs. Shikalgar A. J.<sup>2</sup> Ms. Tamboli S. S.<sup>3</sup>Mrs. Shinde S.

 $S^4$ 

<sup>1</sup> Collector Sangli District

*2,3,4 Assistant Professor, Annasaheb Dange College of Engineering Sangli*

# **I. INTRODUCTION**

**Digitization of document's for farmer's (E-Farmer App)**" is an aspect which is proposed to create an android app which can hold all types of personal as well as non-personal documents within it. It is a digitized way which will be a very easier way for farmer to complete all their official work without much trouble.

It will be first step of farmer in the digital world where he will be aware of the technology. The technology proposed in this project is an android app which is known to farmer to some extent, as this technology lies in his pocket with him.

Whenever the farmer has to do some official work he has to carry all the documents with him every time there is possibility that the documents could be loosed by him or the documents could be damaged somehow. Since the documents are sometimes very important that he cannot afford to lose them.

There might be the case that the documents are forgotten by him so he needs to go back to get all the necessary documents and then complete his work. So to reduce his valuable time and wastage of money he can simply use this app. The app contains the soft copy so no damage will be made to the documents and also there is no possibility of loss. Due to this the proposed app will be very helpful for the farmers.

Android has a large community of developers writing applications that extend the functionality of devices, written primarily in a customized version of the Java programming language.

**Tourism and religious"** is an aspect which gives the full information about the religious places in Sangli district. It is an easier and smart way to know about various religious places in Sangli district. These places may be unknown from the many people, this project will try to give the information about those unknown places and so that people will get maximum information about tourist, historical & religious places from Sangli district

The beauty of nature lies in its variety which indeed is endless. So is the timeless desire in the human beings to appreciate the nature from the bottom of their heart. This is why since ancient times explorers, discoverers and travelers undertook adventurous journeys in spite of all difficulties they came across. The underlying idea of visiting new places to appreciate their beauty, in course of time, has given birth to a modern industry called tourism. It is the job of tourism industry to spot such places of beauty and interest and bring people and places physically closer to one another by providing every facility and comfort. Thus natural scenery, favorable weather and climate and cultural heritage are used for area development through promotion of tourism. In this lesson, we will study the meaning of tourism, types of tourists and attraction for a variety of tourist places. Also we will answer question about the need for tourism and contribution of variety of tourist resources to the development of modern tourism. It will be first step for digital Sangli where all information will be collectively available on the website which will provide the location and detail information about that place.

**Pride of Sangli**" is a website on which we get the information about idol personalities. In Sangli there are number of idol persons who are unknown for other people and with this project we will introduce these great personalities in Sangli district.

 From this website, new generation will get inspiration for their selected field. In 21st century students and person use the internet rather than books so it is easy to find all information for their idols and they can build their bright future. This will give the information about famous personalities from different fields such as cultural, politics, sports, education, business, social formers, and novelists etc.

The objectives are as follows.

- 1. To make easy handling app with picture icons.
- 2. To aware farmers about digital technology.
- 3. To make farmers documents safe & secure also non-volatile.
- 4. To make the documents easily accessible to farmer.
- 5. Establish a process which will be responsible for promotion of Sangli district.
- 6. Analyze the area development through the promotion of tourism
- 7. Bridge the gap between common man and Religious places.
- 8. To aware digital technology.
- 9. To get information easily.
- 10. To promote the Sangli district from these personality.

*Key Words:* Programmed in: c, c++, java ; Os family: Linux ; Target: smart phone, tablet., *Dreamweaver , Xampp Server, php,html*

#### **I. E-Farmer App**

It is an android app which can hold all types of personal as well as non personal documents within it. It is a digitized way which will be a very easier way for farmer to complete all their official work without much trouble. It will be first step of farmer in the digital world where he will be aware of the technology. The technology proposed in the project is an android app which is known to farmer to some extent, as this technology lies in this pocket with him.

Basics of Android

Android is a software platform and operating system for mobile devices, based on the Linux kernel, and developed by Google and later the Open Handset Alliance. It allows sdevelopers to write managed code in the Java language, controlling the device via Google-developed Java libraries. Applications written in C and other languages can be compiled to ARM native code and run, but this development path isn't officially supported by Google.

Android is available as open source. Google threw open the entire source code (including network and telephony stacks) that were not available previously, under an Apache license. Table 1. Versions of Android

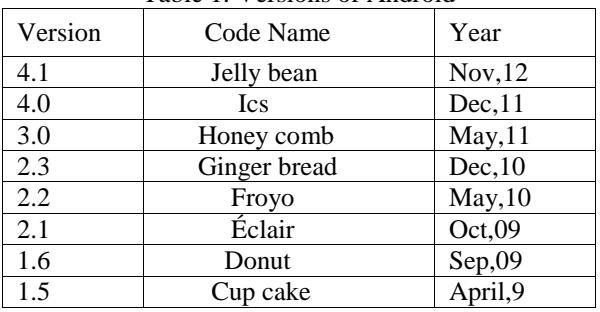

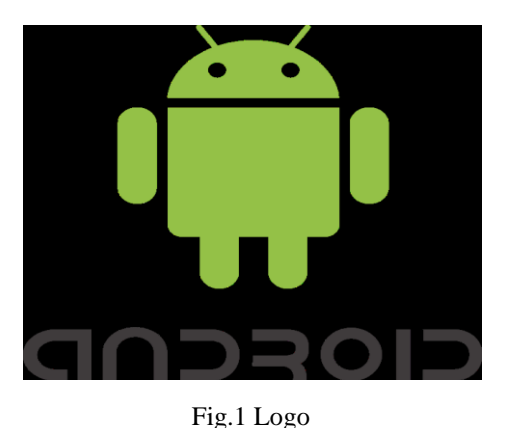

- Features of Android
- Handset layouts Android can adapt to traditional smart phone layouts, as well other VGA, 2D, and 3D graphics libraries.
- Storage Android uses SQLite to store all its junk-- I mean, information
- $\triangleright$  Connectivity Android supports a wide variety of technologies, including Bluetooth, WiFi, GSM/EDGE, and EV-DO.
- Messaging MMS and SMS are available for Android, as well as threaded text messaging. So you can send as many texties as you like.
- $\triangleright$  Web Browser Android comes pre-loaded with the Web Kit application. Remember, if you don't like it, you can always switch it out for something else later on thanks to the open source nature of the Google Android backend.
- $\triangleright$  Java Virtual Machine Software you write in Java can lyik Byte codes (say that five times fast. I keep ending up with "Danish light bulb".) These can then be put into a Dalvik Virtual Machine. Basically more robust applications are supported than on some other Mobile Operating Systems.
- Media Support Android supports a wide range of audio, video, media, and still formats. MPEG-4, OGG, and AAC are just a few of these. Unfortunately the Media Player as it's known right now is pretty basic, although more robust offerings on are the horizon from 3rd Party developers.
- Additional Hardware Support Got a touch screen you want to put to its full use? No problem. Android is capable of utilizing outside hardware like GPS, accelerometers.The structure of creating android app is as follows:

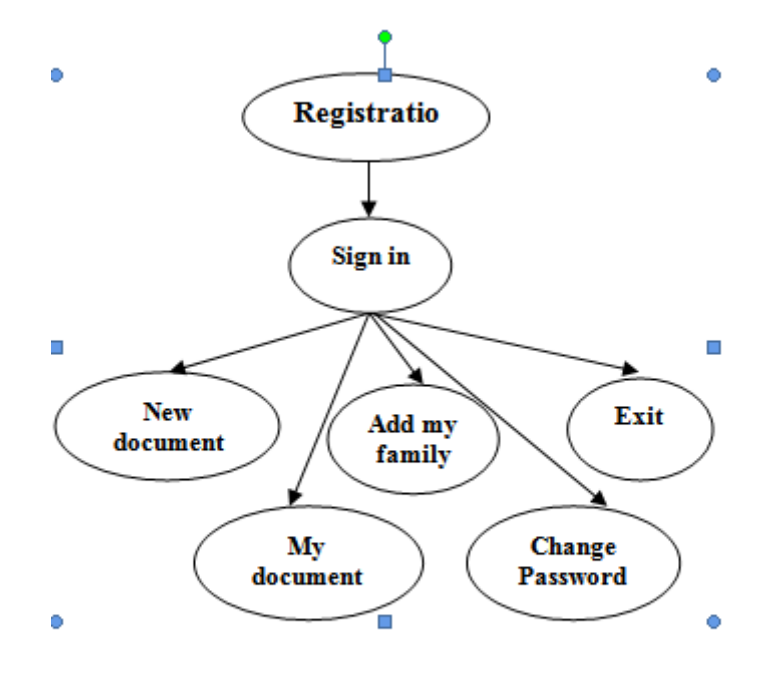

Fig. 2 Structure of creating android app

## **Building blocks**

THERE ARE FOUR BUILDING BLOCKS IN AN ANDROID APPLICATION:

- Activity
- Broadcast Intent Receiver
- Service
- Content Provider
- **Activity**

Activities are the most common of the four Android building blocks. An activity is usually a single screen in your application. Each activity is implemented as a single class that extends the Activity base class. Your class will display a user interface composed of Views and respond to events. Most applications consist of multiple screens. For example, a text messaging application might have one screen that shows a list of contacts to send messages to, a second screen to write the message to the chosen contact, and other screens to review old messages or change settings. Each of these screens would be implemented as an activity. Moving to another screen is accomplished by a starting a new activity. In some cases and activity may return a value to the previous activity - for example an activity that lets the user pick a photo would return the chosen photo to the caller.

#### **Broadcast INET Receiver**

You can use a Broadcast Receiver when you want code in your application to execute in reaction to an external event, for example, when the phone rings, or when the data network is available, or when it's midnight. Broadcast Receivers do not display a UI, although they may use the Notification Manager to alert the user if something interesting has happened. Broadcast Receivers are registered in AndroidManifest.xml, but you can also register them from code using Context.registerReceiver(). Your application does not have to be running for its BroadcastReceivers to be called; the system will start your application, if necessary, when a BroadcastReceiver is triggered. Applications can also send their own intent broadcasts to others with Context.sendBroadcast

#### **Service**

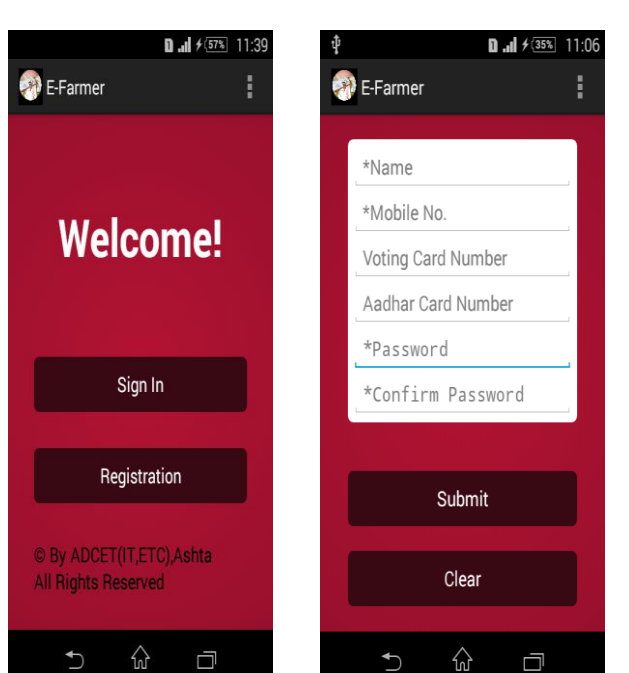

A Service is code that is long-lived and runs without a UI. A good example of this is a media player playing songs from a play list. In a media player application, there would probably be one or more activities that allow the user to choose songs and start playing them. However, the music playback itself should not be handled by an activity because the user will expect the music to keep playing even after navigating to a new screen. In this case, the media player activity could start a service using Context.startService () to run in the background to keep the music going. The system will then keep the music playback service running until it has finished. Note that you can connect to a service (and start it if it's\notalready running) with the Context.bindService () method. When connected to a service, you can communicate with it through an interface exposed by the service. For the music service, this might allow you to pause, rewind, etc.

#### **Content Provider**

Applications can store their data in files, a SQLite database, or any other mechanism that makes sense. A content provider, however, is useful if you want your application's data to be shared with other applications. A content provider is a class that implements a standard set of methods to let other applications store and retrieve the type of data that is handled by that content provider.

Not every application needs to have all four, but your application will be written with some combination of these. All the components needed for android application should listed in an xml file called AndroidManifest.xml. This is an XML file where you declare the components of your application and what their capabilities and requirements are.

Following is the list of software's you will need before you start your Android application programming.

Step 1 - Setup Java Development Kit (JDK)

Step 2 - Setup Android SDK

Step 3 - Setup Eclipse IDE

Step 4 - Setup Android Development Tools (ADT) Plug-in

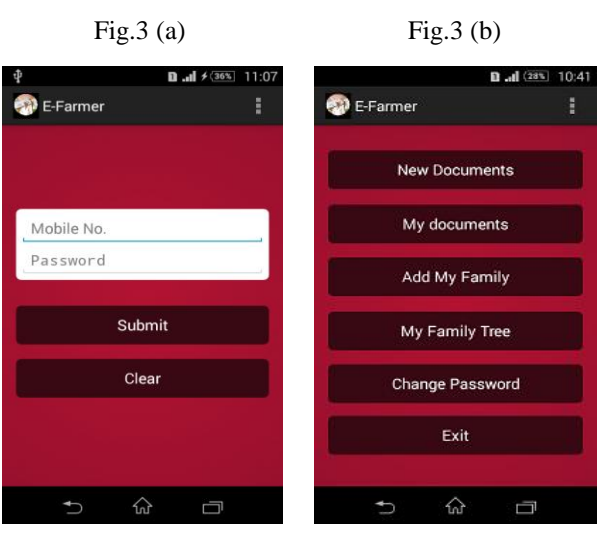

Fig.3 (c) Fig.3 (d)

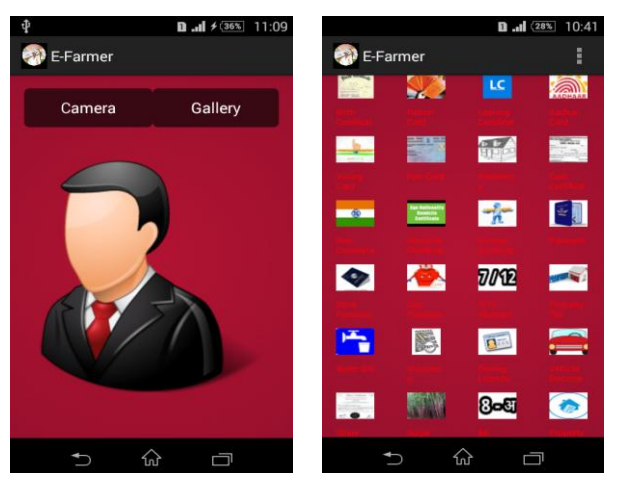

Fig.3 (e) Fig.3 (f)

# **a) XAMPPP**

- XAMPPP XAMPP is a free and open source cross-platform web server solution stack package developed by Apache Friends,
- Consisting mainly of the Apache HTTP Server, Maria DB database, and interpreters for scripts written in the PHP and Perl programming languages.
- XAMPP stands for Cross-Platform (X), Apache (A), Maria DB (M), PHP (P) and Perl (P). It is a simple, lightweight Apache distribution that makes it extremely easy for developers to create a local web server for testing purposes. Everything needed to set up a web server – server application (Apache), database (Maria DB), and scripting language (PHP) – is included in an extractable file

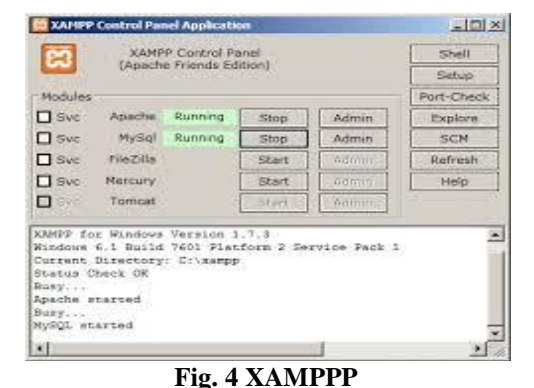

# **Tourism and Religious Places (Web)**

This website basically aims to provide the information of tourist and religious places in Sangli districtSangli is a district in the Indian state of Maharashtra. sangli is known as the turmeric city and the sugar belt of India. It is situated on the banks of river Krishna and is the largest market place for turmeric in Asia, and houses over 30 sugar factories.

*Reform in collectories with the use of Information*

It is also famous for one of the largest grape growing regions in Maharashtra.

Kundal is a pilgrimage center for the Digamber Jains in sangli district, Every year, thousands of Jain visit this place. As per the inscriptions the kundal was ancient village, it is 1600 year old.

The Ganesh Temple of sangli is a historical landmark of the city and is visited by thousands of pilgrims across the world

Tourist can be defined as travel with the core motive of experiencing religious form, or the products include, like art, culture, traditions and architecture.

Sangli district is in touch with almost all the major religions of the world, and despite being dominated by Hinduism in the present context, religion like Islam, Buddhism and Christianity have also influenced a sizeable portion of the population.

Tourism has grown from the pursuit of a privileged few to a mass movement of people, with the urge to discover the unknown, to explore new and strange places, to seek changes in environment and to undergo new experiences.

Tourism is considered an activity essential to the nation because of its direct effect on the social, culture, education and economic sector of national societies and their international relations.

- XAMPP is also cross-platform, which means it works equally well on Linux, Mac and Windows. Since most actual web server deployments use the same components as XAMPP, it makes transitioning from a local test server to a live server extremely easy as well
- XAMPP is regularly updated to incorporate the latest releases of Apache, MariaDB, PHP and Perl. It also comes with a number of other modules including OpenSSL, phpMyAdmin, MediaWiki, Joomla, WordPress and more.
- Self-contained, multiple instances of XAMPP can exist on a single computer, and any given instance can be copied from one computer to another.
- XAMPP is offered in both a full and a standard version (Smaller version).

#### **b) Dream waver**

Adobe Dreamweaver is a proprietary web development tool developed by Adobe Systems. Dreamweaver was created by Macromedia in 1997,[1] and was maintained by them until Macromedia was acquired by Adobe Systems in 2005.[2]

Adobe Dreamweaver is available for OS X and for Windows.

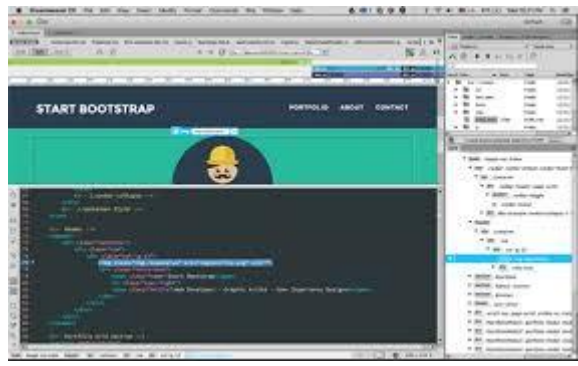

**Fig. 5 Dream waver**

Following Adobe's acquisition of the Macromedia product suite, releases of Dreamweaver subsequent to version 8.0 have been more compliant with W3C standards. Recent versions have improved support for Web technologies such as CSS, JavaScript, and various server-side scripting languages and frameworks including ASP (ASP JavaScript, ASP VBScript, ASP.NET C#, ASP.NET VB), ColdFusion, Scriptlet, and PHP.[3]

Adobe Dreamweaver CC is a web design and development application that combines a visual design surface known as Live View and a code editor with standard features such as syntax highlighting, code completion, and code collapsing as well as more sophisticated features such as real-time syntax checking and code introspection for generating code hints to assist the user in writing code. Combined with an array of site management tools, Dreamweaver lets its users design, code and manage websites as well as mobile content. Dreamweaver is positioned as a versatile web design and development tool that enables visualization of web content while coding.

Dreamweaver, like other HTML editors, edits files locally then uploads them to the remote web server using FTP, SFTP, or WebDAV. Dreamweaver CS4 now supports the Subversion (SVN) version control system.

# **II. RESULTS**

**Home:** If click the home page then display the list of all Talukas in Sangli District. In that list you should click any one Taluka then display the all villages of under that Taluka

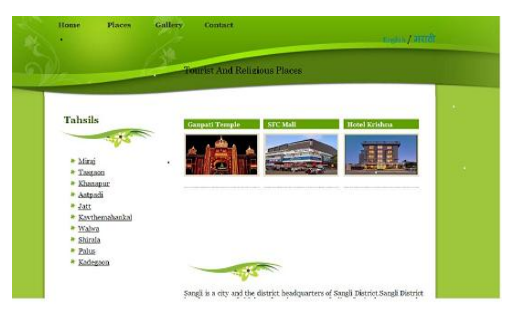

**Fig. 6 (a) Home**

## **Places:**

In this page we can add the information about famous colleges, industries and parks in a Sangli District.

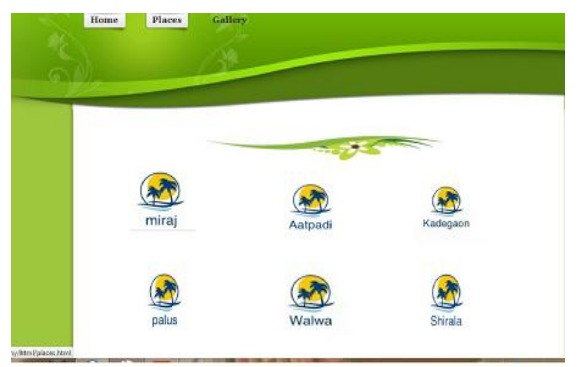

Fig. 6 (b) Places

Ex- Tasgaon Taluka –Ganpati Temple.

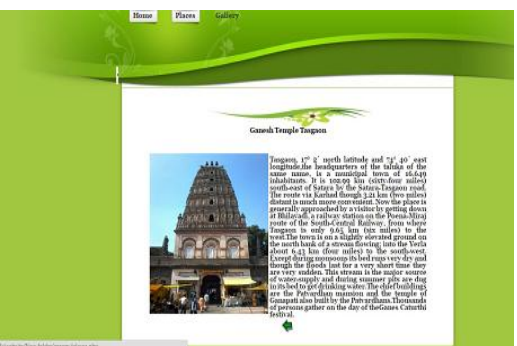

**Fig. 6 (c) Ganpati Temple**

#### **Gallery:**

In Gallery we can see the images of famous places.

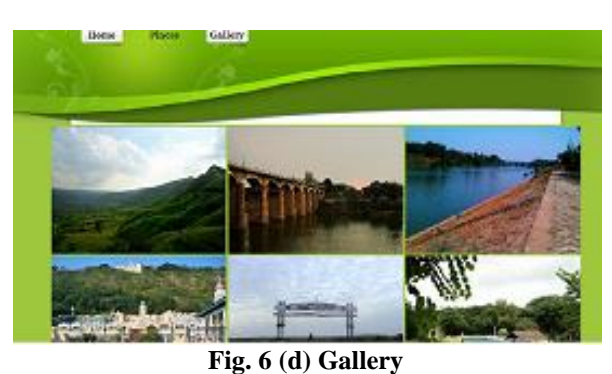

**Contact Us:-**

Your opinion is the most important.

We Welcome you, if you have any comments or suggestions, please do not hesitate to email us at

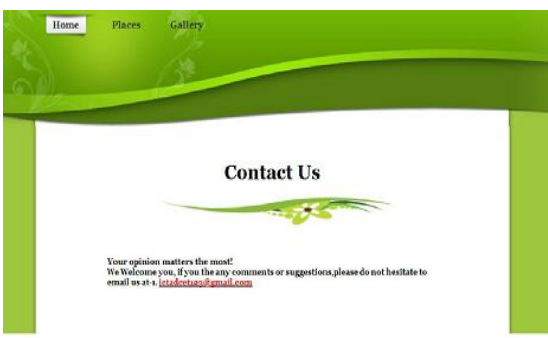

## **Fig. 6 (e) Contact Us**

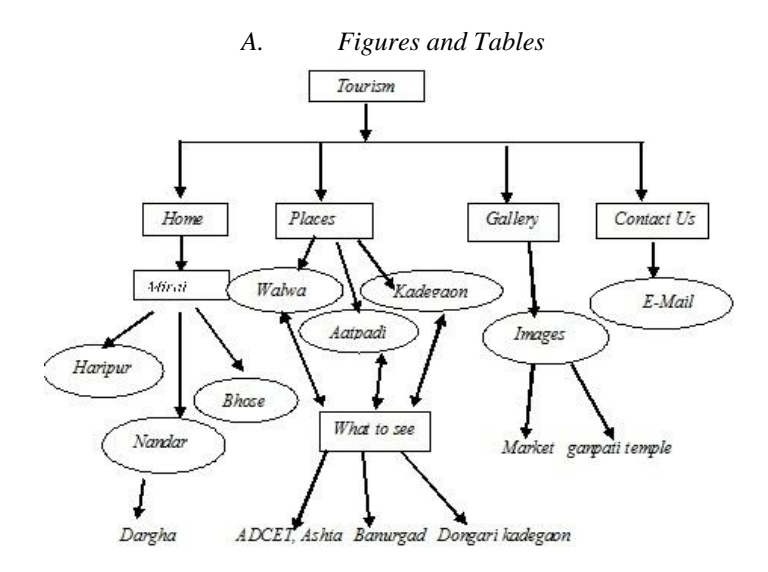

#### **Fig. 6 (f) Structure**

### **Pride of Sangli (Web)**

Sangli is the birthplace of many people notable for their contributions as social, cultural as well as political reformers. Such as Yeshwantro Chavan, Bal Gandhrav, Vijay Hazare and Lata Mangeshkar and so many great personalities which are unknown for youngster. And from this website we get the information about idol personalities

In Sangli there are number of idol persons who are unknown for other people will be focused with the help of this site.

From this website, new generation will get inspiration for their selected field. In 21st century students and person use the internet rather than books so it is easy to find all information for their idols and they can build their bright future.

In this project we give the information about famous personalities from different fields such as cultural, politics, sports, education, business, social formers, and novelists etc.

Architecture of Website

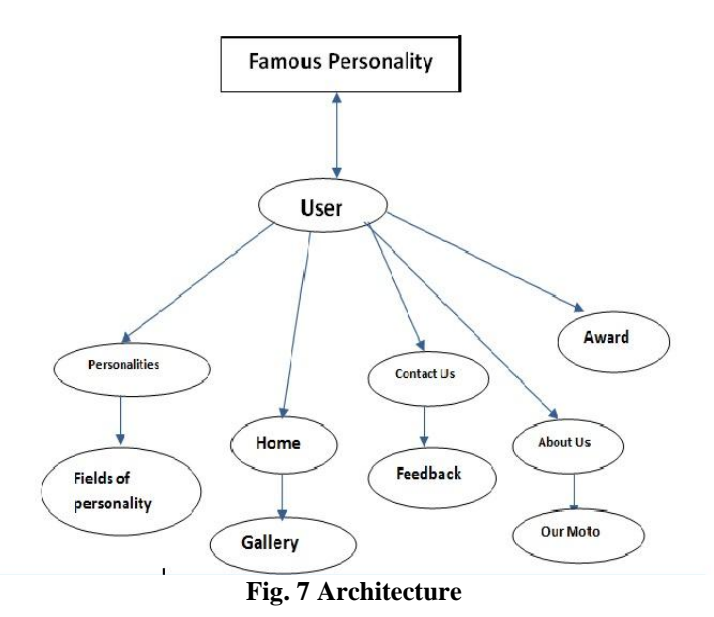

#### *1. Home:*

The home page displays the some fantastic's views and the gallery of some personalities form varies field Click on the gallery photo shows the name of this idol person.

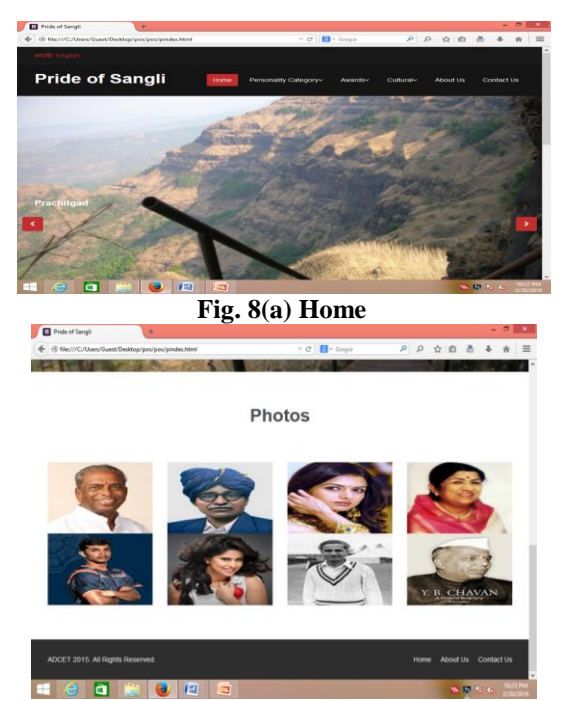

**Fig. 8(b) Photos**

### *2. Personality's category:*

In this page we can add the various fields such as social reformer, sports, literature, politics, education etc and then click on the field the views of the images and name of person belong to that category. And click on the name then you get information about the person and it is same for all category.

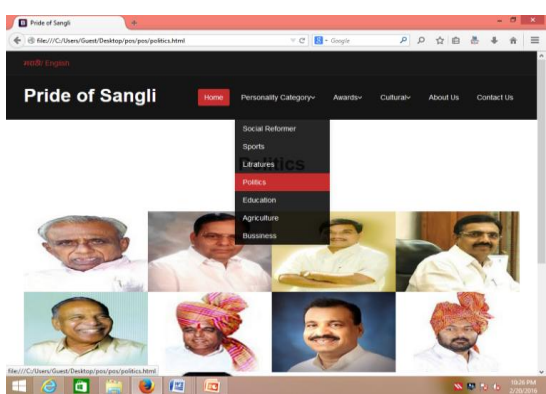

**Fig. 8(c) Personality's category**

## *3. Award:*

This field gives the information about major awards and the persons rewarded by these awards such as Padmshree, Padmbhushan, Krushiratna, Krushibhushan.

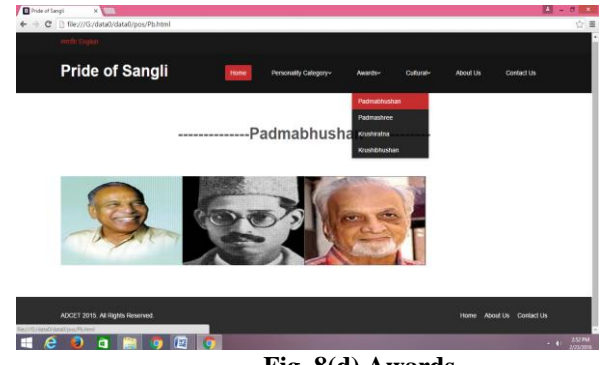

# *4. Cultural:*

It sub part of category and here we get the information of singe, actor-actress, artiest.

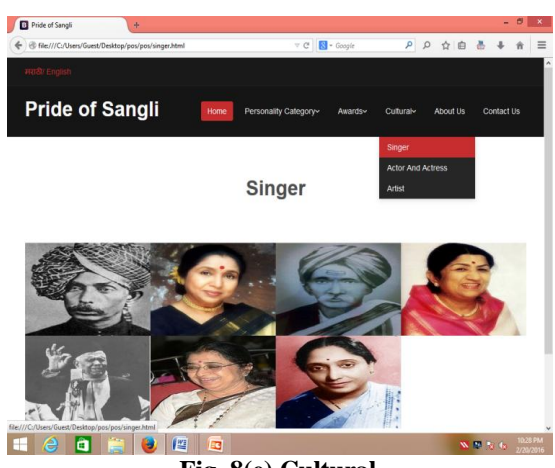

**Fig. 8(e) Cultural**

*5. About us:*

Here we get the Moto for creating this website.

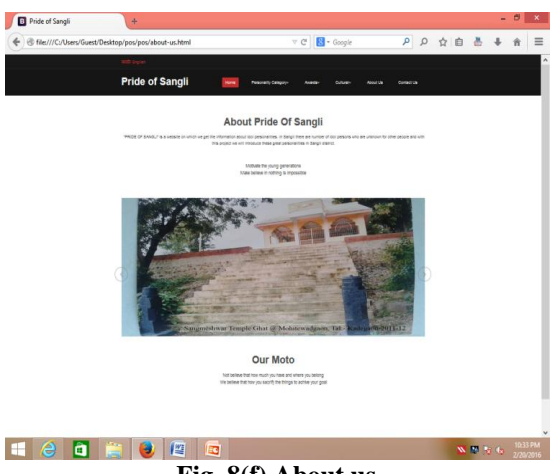

**Fig. 8(f) About us**

## *6. Contact Us:-*

Your opinions are the most important.

We Welcome you, if you have any comments or suggestions, please do not hesitate to email us at

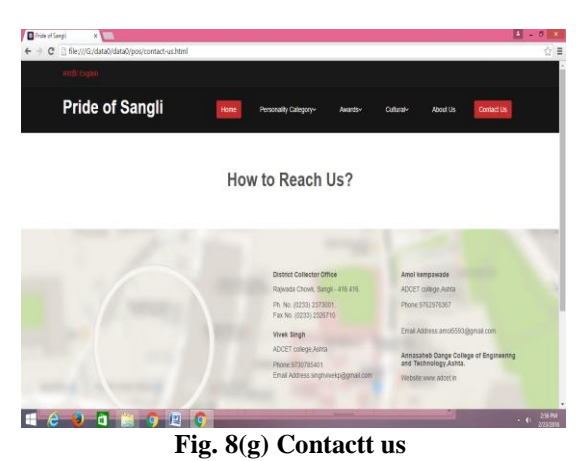

# *7. English/*[मराठी](https://www.google.co.in/setprefs?sig=0_aRtEimB5stRneVqKLTetHO2JAfc%3D&hl=mr&source=homepage)

Special feature of this website is availability in two languages English as well as in Marathi.

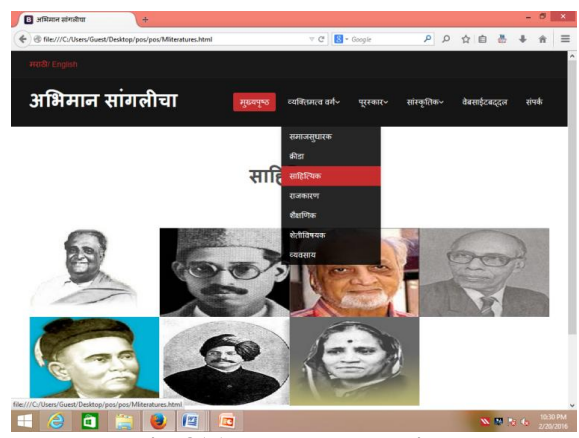

**Fig. 8(h) Language selection**

*Advantages:*

- 1. Information about idol personality.<br>2. Easily availability of information.
- Easily availability of information.

*Future Scope:*

- 1. Information of the great personality will be updated.
- 2. Promote these personalities from this website.

## **III. ACKNOWLEDGMENT**

The satisfaction & euphoria that accompany the successful completion of any task would be incomplete without the mention of people who made it possible. So I acknowledge all those whose guidance and encouragement served as a beacon light & crowned our efforts with success.

I have immense pleasure in expressing thanks to the ADCET, management for providing all the facilities for the successful completion of the project.

## **REFERENCES**

- [1] Introduction to Android by Jason Chen www.youtube.com
- [2] Gizmodo ,www.gizmodo.com
- [3] Wikipedia, www.wikipedia.org
- [4] Android official, www.android.com
- [5] Evaluating android Os for embedded real-time systems, by Claudio maia.
- [6] Beginning PHP4 Programming by schlossanagle.
- [7] Beginning of HTML 5.
- [8] PHP black book by peter moulding.
- [9] [www.w3](http://www.w3/) school.com.